# **Adobe Photoshop 2021 Crack Full Version Full Product Key Download**

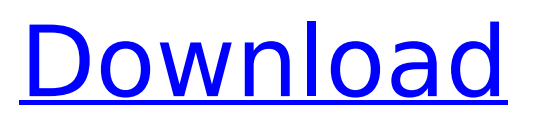

### **Adobe Photoshop 2021 Crack+ With Keygen Download**

Note Currently, we are not sure if Fireworks will be available after 2015. If it is not, this book would be of no use to you, and it would be best to find another book with the more up-to-date knowledge and step-by-step instructions. # Chapter 3. Using Photoshop as a Web Design Tool So you've decided to learn the language of the web

#### **Adobe Photoshop 2021 Crack Product Key Free Download**

You can either buy Photoshop CS6 and start right away, or get Photoshop Elements 2017, which is the latest version of the program. It's a powerful, easy-to-use alternative to Photoshop that will provide all the features you'd find in a traditional Photoshop. How to Start Photoshop Elements If you're a beginner to Photoshop and Photoshop Elements, you probably want to get started right away, so here's what you should know to get you started. There are different versions of Photoshop Elements. They all have similar features but they come with different color screens and interface. Elements 8 and Elements 9 are the two most basic versions. They contain fewer features, and use an orange palette. It's easy to get familiar with this version, but you may want to try out the other versions if you want to use more tools to create more complex images. If you're looking for the traditional interface with blue menus, look for Elements 10 or Elements 11. Elements 12 and 13 are available as paid upgrades, and Elements 14 is available as a monthly subscription. If you're a newbie to Photoshop, or you just want to learn it, we recommend Elements as a good, affordable option. How to Change to a New Version of Photoshop Elements In this tutorial, we're going to show you how to upgrade from Photoshop Elements 8.9.3 to Photoshop Elements 2017. It's the recommended version for beginners to get started. If you're using Windows or macOS, you'll need to close all the programs and launch Elements. If you're using a Linux operating system, there should be no configuration needed. To open Elements: Point the mouse at the picture you want to open. Click on the image to open it. Click on the dropdown menu and choose "Open." Click on the "Elements" option on the top right corner. To find the different versions: Click on the File menu and go to "Preferences." Look for the "Tutorials and Help" tab and under the "Import Settings" section, find the version of Photoshop Elements you need to open. Upgrading a File To open a new file, click on the File 388ed7b0c7

### **Adobe Photoshop 2021 Free License Key**

Q: How to make a font awesome icon visible in navbar (Bootstrap 4) on smaller screens I am using Font awesome in a bootstrap 4 (lib) website. I have a font awesome icon in the navbar and it looks fine on larger screens, but on smaller ones, the icons are not visible. Code: logo home about work

#### **What's New in the Adobe Photoshop 2021?**

Q: Recommendation of reading books, research articles, etc. about evolutionary psychology? I have been reading a book about evolutionary psychology written by Steven Pinker. I am reading the book because i am studying the following lines of research: The field of evolutionary psychology focuses on the study of human behavior. Its goal is to understand what makes us different from non-human species. I am looking to learn evolutionary psychology, which means to learn how humans are different from other species, how humans acquired its behavior and how is evolutionary psychology related to the rest of the disciplines of psychology. So, I was wondering, what are some books, articles, blogs or essays which i could read to learn more about evolutionary psychology, the subject of the book i am reading? A: As far as I can tell, there is no specific "study of human behavior" contained within Evolutionary Psychology. What Evolutionary Psychology shares with the other subfields of psychology is the focus on understanding behavior in terms of evolution (where it came from and how it's working). There is no consistent theorizing on how Evolutionary Psychology is put together, but research into the field of Evolutionary Psychology is usually segregated into the following sub-fields: Cultural Evolution Evolution and Cognition Evolutionary Epistemology and the Philosophy of Science Evolutionary Sociology Evolutionary Communication Evolutionary Medicine The books below are summaries of each of the sub-fields, but they also contain large amounts of useful background information. Cultural Evolution Evolutionary Psychology: the Science of Human Nature The Origin of Human Social Behavior: Evolutionary, Developmental and Symbolic Approaches Evolution, Emotion, and Human Behavior The Adapted Mind: Evolutionary Psychology and the Generation of Culture The Evolution of Social Thinking Evolution, Culture, and Human Cooperation Evolutionary Psychology: A Primer Evolution and Cognition The Evolution of Cognition The Psychology of Human Female Mate Choice The Evolution of Language: An Evolutionary Perspective Sex Differences in Memory Evolutionary Mind, Development, and Function The Evolution of Human Learning Evolutionary Origins of Human Learning Biological Foundations of Mind and Language Evolutionary Epistemology and the Philosophy of Science The Ape and the Sushi Master Evolution, Biology, and Society:

## **System Requirements For Adobe Photoshop 2021:**

Minimum: OS: Windows 7 Processor: Intel Core i3 2.4 GHz (2.2 GHz or higher) or AMD Phenom II X2 560 or higher (2.4 GHz or higher) Memory: 4 GB Graphics: DirectX 11 compatible video card with at least 512MB of video memory DirectX: Version 11 Hard Drive: 15 GB free space DirectX 12 compatible video card: An NVIDIA GeForce GTX 980 or AMD R9 290X or higher (4GB VRAM) recommended Memory

[http://escortguate.com/photoshop-cc-2015-version-17-crack-mega-keygen-for-lifetime-free](http://escortguate.com/photoshop-cc-2015-version-17-crack-mega-keygen-for-lifetime-free-download/)[download/](http://escortguate.com/photoshop-cc-2015-version-17-crack-mega-keygen-for-lifetime-free-download/)

<https://trello.com/c/fEMW4NG7/44-adobe-photoshop-2022-with-key-download-3264bit> [https://socialspace.ams3.digitaloceanspaces.com/upload/files/2022/07/d1mZ1pJ2UM1YCnB9Wob](https://socialspace.ams3.digitaloceanspaces.com/upload/files/2022/07/d1mZ1pJ2UM1YCnB9Wobw_05_178b33a79849a3089614d6bfc034fe74_file.pdf) [w\\_05\\_178b33a79849a3089614d6bfc034fe74\\_file.pdf](https://socialspace.ams3.digitaloceanspaces.com/upload/files/2022/07/d1mZ1pJ2UM1YCnB9Wobw_05_178b33a79849a3089614d6bfc034fe74_file.pdf) <https://ig-link.com/adobe-photoshop-cc-2015-version-16-hack-patch-for-windows/> [https://our-study.com/upload/files/2022/07/d7l7lAeBxaDvxvNCtKMF\\_05\\_178b33a79849a3089614](https://our-study.com/upload/files/2022/07/d7l7lAeBxaDvxvNCtKMF_05_178b33a79849a3089614d6bfc034fe74_file.pdf) [d6bfc034fe74\\_file.pdf](https://our-study.com/upload/files/2022/07/d7l7lAeBxaDvxvNCtKMF_05_178b33a79849a3089614d6bfc034fe74_file.pdf) <https://www.mozideals.com/advert/photoshop-2021-version-22-4-crack-serial-number/> [https://www.fiol-mallorca.com/upload/files/2022/07/KJbccZzNn2KgXa8f2pqp\\_05\\_68b8fb28fa92e6](https://www.fiol-mallorca.com/upload/files/2022/07/KJbccZzNn2KgXa8f2pqp_05_68b8fb28fa92e600961b8a385ae10578_file.pdf) [00961b8a385ae10578\\_file.pdf](https://www.fiol-mallorca.com/upload/files/2022/07/KJbccZzNn2KgXa8f2pqp_05_68b8fb28fa92e600961b8a385ae10578_file.pdf) [https://www.mil-spec-industries.com/system/files/webform/Adobe-](https://www.mil-spec-industries.com/system/files/webform/Adobe-Photoshop-2021-Version-2211_16.pdf)[Photoshop-2021-Version-2211\\_16.pdf](https://www.mil-spec-industries.com/system/files/webform/Adobe-Photoshop-2021-Version-2211_16.pdf) <https://www.rueami.com/2022/07/05/photoshop-2022-crack-mega-download/> [https://www.parkersearch.com/sites/default/files/webform/Adobe-](https://www.parkersearch.com/sites/default/files/webform/Adobe-Photoshop-2022-Version-2301.pdf)[Photoshop-2022-Version-2301.pdf](https://www.parkersearch.com/sites/default/files/webform/Adobe-Photoshop-2022-Version-2301.pdf) [https://txuwuca.com/upload/files/2022/07/cnVrKses81gNWWnBcaKh\\_05\\_178b33a79849a308961](https://txuwuca.com/upload/files/2022/07/cnVrKses81gNWWnBcaKh_05_178b33a79849a3089614d6bfc034fe74_file.pdf) [4d6bfc034fe74\\_file.pdf](https://txuwuca.com/upload/files/2022/07/cnVrKses81gNWWnBcaKh_05_178b33a79849a3089614d6bfc034fe74_file.pdf) [https://bfacer.s3.amazonaws.com/upload/files/2022/07/Ei876vB9CNHEFHrUguGe\\_05\\_68b8fb28fa](https://bfacer.s3.amazonaws.com/upload/files/2022/07/Ei876vB9CNHEFHrUguGe_05_68b8fb28fa92e600961b8a385ae10578_file.pdf) [92e600961b8a385ae10578\\_file.pdf](https://bfacer.s3.amazonaws.com/upload/files/2022/07/Ei876vB9CNHEFHrUguGe_05_68b8fb28fa92e600961b8a385ae10578_file.pdf) <http://wp2-wimeta.de/photoshop-2021-free-pcwindows/> [https://www.schodack.org/sites/g/files/vyhlif1186/f/uploads/family\\_crisis\\_numbers.pdf](https://www.schodack.org/sites/g/files/vyhlif1186/f/uploads/family_crisis_numbers.pdf) <http://nuihoney.com/photoshop-download-mac-win/> <https://hamrokhotang.com/advert/photoshop-cc-2018-with-full-keygen-pc-windows/> <https://midpointtechnologygroup.com/sites/default/files/webform/yoscasi977.pdf> [https://u-ssr.com/upload/files/2022/07/RuEnB3dHs1A4MViC6Vlc\\_05\\_cba3a2617573bb1fda2c1042](https://u-ssr.com/upload/files/2022/07/RuEnB3dHs1A4MViC6Vlc_05_cba3a2617573bb1fda2c1042b94c19d8_file.pdf) [b94c19d8\\_file.pdf](https://u-ssr.com/upload/files/2022/07/RuEnB3dHs1A4MViC6Vlc_05_cba3a2617573bb1fda2c1042b94c19d8_file.pdf) <http://aocuoieva.com/?p=25562> <https://usalocalads.com/advert/adobe-photoshop-express-free-updated-2022/> [https://reset-therapy.com/wp](https://reset-therapy.com/wp-content/uploads/2022/07/Adobe_Photoshop_2022_Version_2341_Nulled__Full_Version.pdf)[content/uploads/2022/07/Adobe\\_Photoshop\\_2022\\_Version\\_2341\\_Nulled\\_\\_Full\\_Version.pdf](https://reset-therapy.com/wp-content/uploads/2022/07/Adobe_Photoshop_2022_Version_2341_Nulled__Full_Version.pdf) [https://vintriplabs.com/adobe-photoshop-2022-version-23-2-product-key-and-xforce-keygen](https://vintriplabs.com/adobe-photoshop-2022-version-23-2-product-key-and-xforce-keygen-serial-number-full-torrent-pc-windows-latest/)[serial-number-full-torrent-pc-windows-latest/](https://vintriplabs.com/adobe-photoshop-2022-version-23-2-product-key-and-xforce-keygen-serial-number-full-torrent-pc-windows-latest/) <https://gorgeous-badlands-74927.herokuapp.com/sahran.pdf> [https://dobreubytovanie.sk/adobe-photoshop-2021-version-22-4-1-with-license-key-with](https://dobreubytovanie.sk/adobe-photoshop-2021-version-22-4-1-with-license-key-with-registration-code-free-download-mac-win-march-2022/)[registration-code-free-download-mac-win-march-2022/](https://dobreubytovanie.sk/adobe-photoshop-2021-version-22-4-1-with-license-key-with-registration-code-free-download-mac-win-march-2022/)

[https://our-study.com/upload/files/2022/07/9NQuKugre3DmNkaPRNGv\\_05\\_178b33a79849a30896](https://our-study.com/upload/files/2022/07/9NQuKugre3DmNkaPRNGv_05_178b33a79849a3089614d6bfc034fe74_file.pdf) [14d6bfc034fe74\\_file.pdf](https://our-study.com/upload/files/2022/07/9NQuKugre3DmNkaPRNGv_05_178b33a79849a3089614d6bfc034fe74_file.pdf)

[https://bullygirlmagazine.com/advert/adobe-photoshop-2020-hacked-free-registration-code-free](https://bullygirlmagazine.com/advert/adobe-photoshop-2020-hacked-free-registration-code-free-download-updated-2022/)[download-updated-2022/](https://bullygirlmagazine.com/advert/adobe-photoshop-2020-hacked-free-registration-code-free-download-updated-2022/)

<https://olioscuteri.it/wp-content/uploads/2022/07/osmoken.pdf>

<https://www.arunachalreflector.com/2022/07/05/photoshop-2022-crack-exe-file-activation-code/>

[https://www.amphenolalden.com/system/files/webform/Adobe-Photoshop-](https://www.amphenolalden.com/system/files/webform/Adobe-Photoshop-CC-2019-version-20_2.pdf)[CC-2019-version-20\\_2.pdf](https://www.amphenolalden.com/system/files/webform/Adobe-Photoshop-CC-2019-version-20_2.pdf)